### CARBUMATE V1 GUIA RAPIDA

Usar Board Layout: UA4C

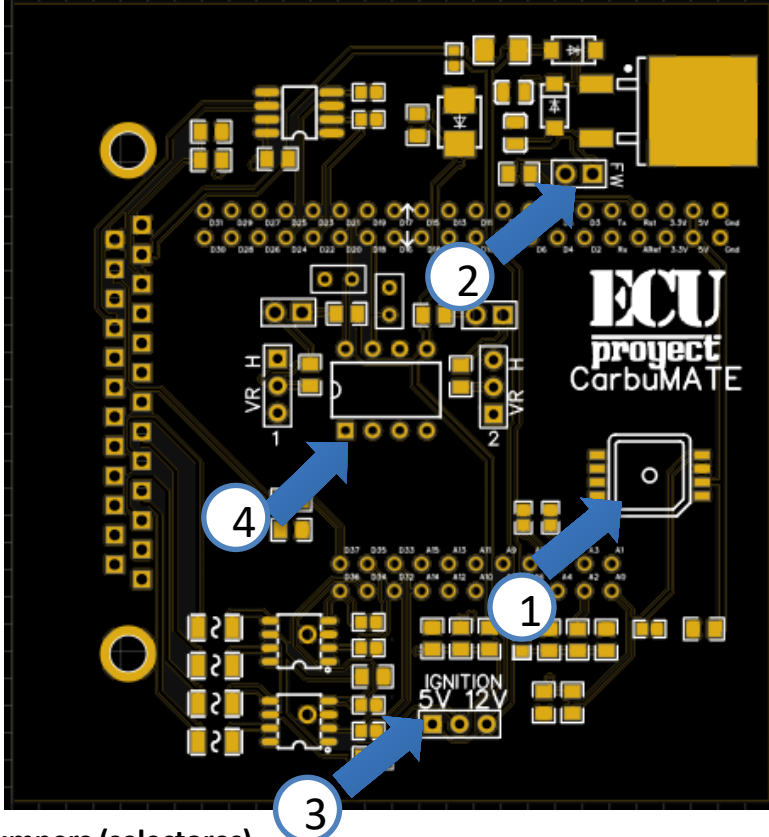

**Jumpers (selectores)**

1.- Map OPCIONAL

- 2.- Remover selector para grabar firmware
- 3.- Selector para elegir salidas de ignicion a 5V o 12V
- 4.- Selectores para elegir modo HALL/OPTICO o VR, pullups se activan de manera automatica para Hall/optico

12V.- alimentación para ECU (normalmente a switch) GND.- tierra, la tierra es común para sensores, y demás dispositivos 5V.- Salida de 5V para sensores (TPS, MAP) IGN1, ING2, IGN3, IGN4.- Bancos de ignición 1,2,3 y 4 NITRO.- entrada digital para activación nitro CLT.- sensor de temperatura de anticongelante TPS.- sensor de posición de cuerpo de aceleración LNCH.- entrada para activar launch control (SE ACTIVA CON GND DE LA MISMA ECU)

MAP.- entrada para sensor MAP externo

VR1+.- entrada de sensor de cigüeñal o CKP tipo OPTICO o HALL también configurable como VR pulso positivo

VR2+.- entrada de sensor de árbol o CAM tipo OPTICO o HALL también configurable como VR pulso positivo

VR1-.- solo se usa en caso de configurar sensor de cigüeñal como tipo VR, esta es la entrada de pulso complementario negativo

VR2-.- solo se usa en caso de configurar sensor de árbol como tipo VR, esta es la entrada de pulso complementario negativo

FAN.- salida para ventilador de radiador (usar con relevador)

TACH.- salida para tacómetro

### Tarjeta VR OPCIONAL

Map interno opcional de 4bar

## CARBUMATE V1 GUIA RAPIDA

Usar Board Layout: UA4C

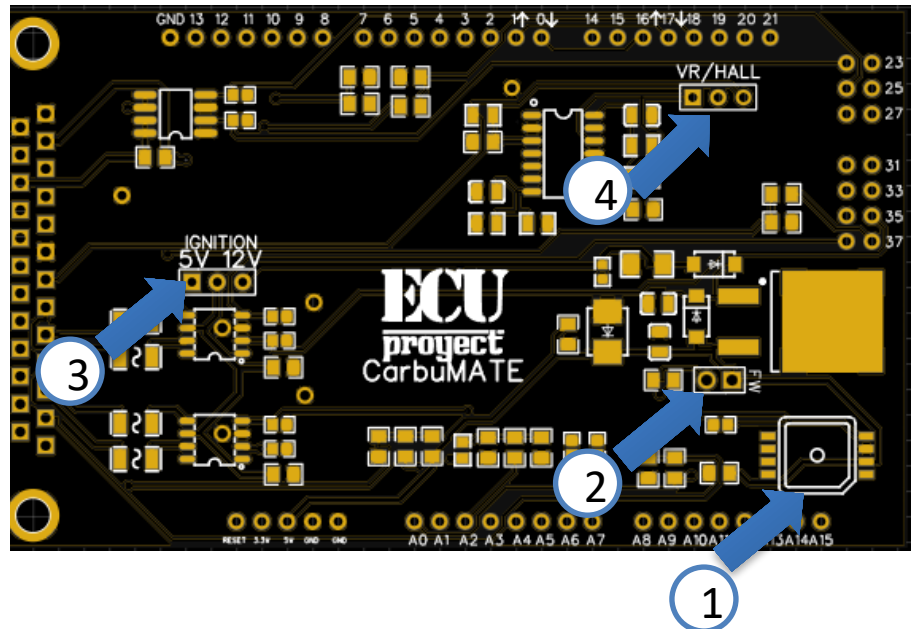

12V.- alimentación para ECU (normalmente a switch) GND.- tierra, la tierra es común para sensores, y demás dispositivos 5V.- Salida de 5V para sensores (TPS, MAP) IGN1, ING2, IGN3, IGN4.- Bancos de ignición 1,2,3 y 4 NITRO.- entrada digital para activación nitro CLT.- sensor de temperatura de anticongelante TPS.- sensor de posición de cuerpo de aceleración LNCH.- entrada para activar launch control (SE ACTIVA CON GND DE LA MISMA ECU) MAP.- entrada para sensor MAP externo

VR1+.- entrada de sensor de cigüeñal o CKP tipo OPTICO o HALL también configurable como VR pulso positivo

VR2+.- entrada de sensor de árbol o CAM tipo OPTICO o HALL también configurable como VR pulso positivo

VR1-.- solo se usa en caso de configurar sensor de cigüeñal como tipo VR, esta es la entrada de pulso complementario negativo

VR2-.- solo se usa en caso de configurar sensor de árbol como tipo VR, esta es la entrada de pulso complementario negativo

FAN.- salida para ventilador de radiador (usar con relevador)

TACH.- salida para tacómetro

#### **Jumpers (selectores)**

- 1.- Map OPCIONAL
- 2.- Remover selector para grabar firmware
- 3.- Selector para elegir salidas de ignicion a 5V o 12V
- 4.- Selectores para elegir modo HALL/OPTICO o VR, pullups se activan de manera automatica para Hall/optico

### Tarjeta VR INTEGRADO

Map interno opcional de 4bar

### CARBUMATE V1 GUIA RAPIDA

#### CarbuMATE

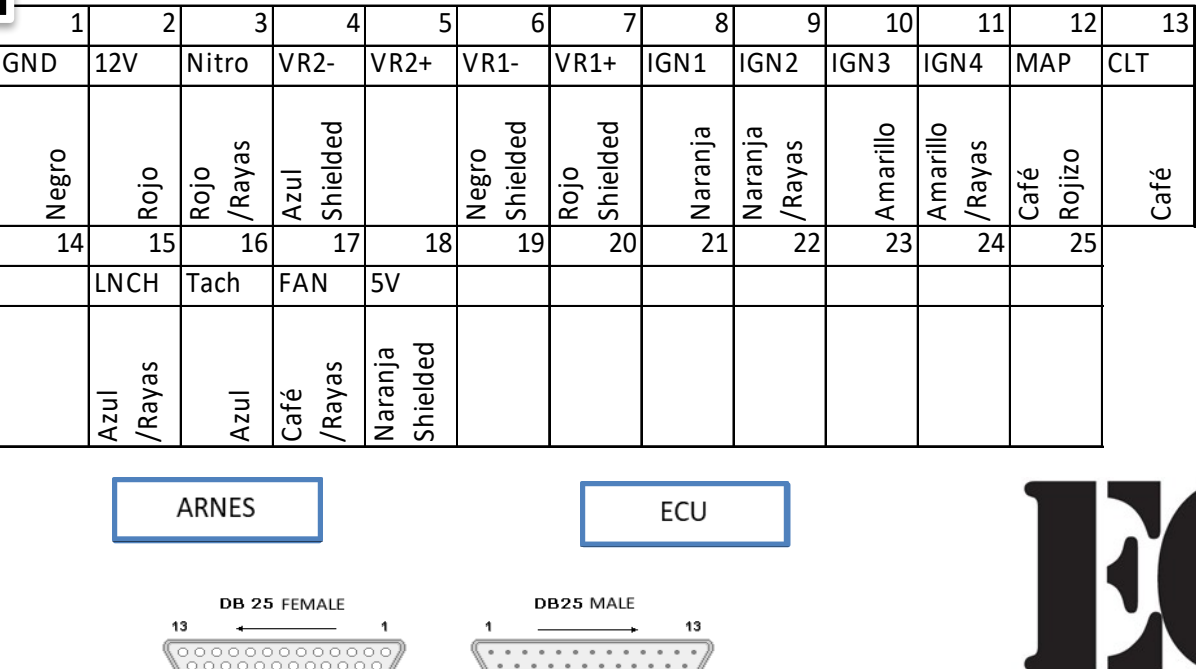

25

14

14

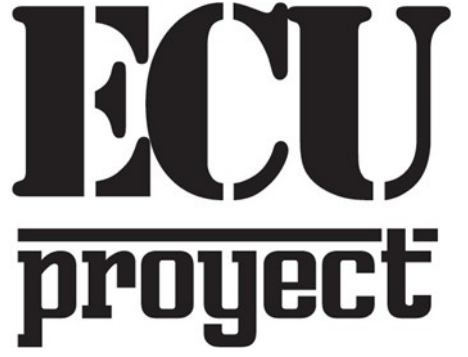

www.facebook.com/ProyectECU/

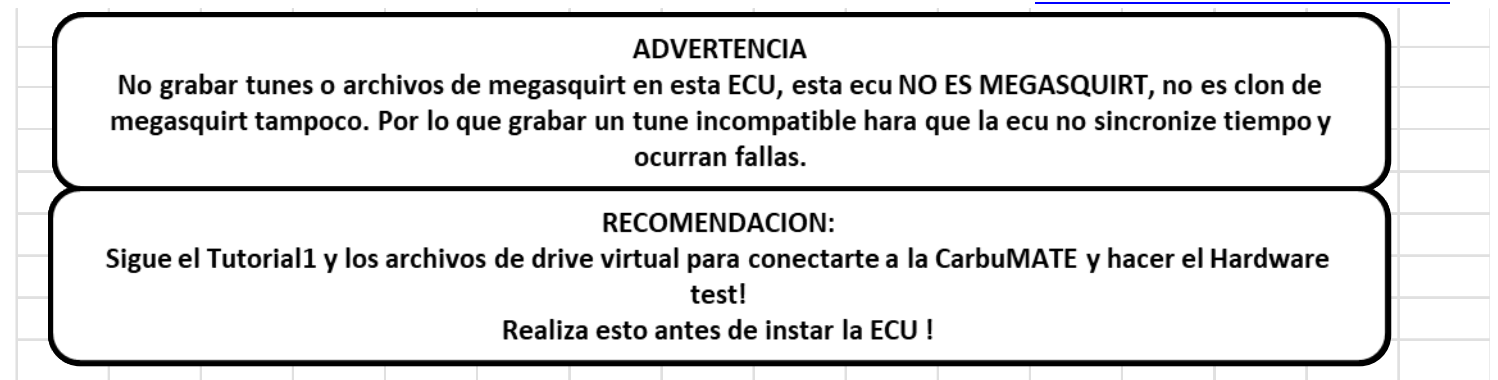

25

# GLADIATOR GUIA RAPIDA

Usar Board Layout: UA4C

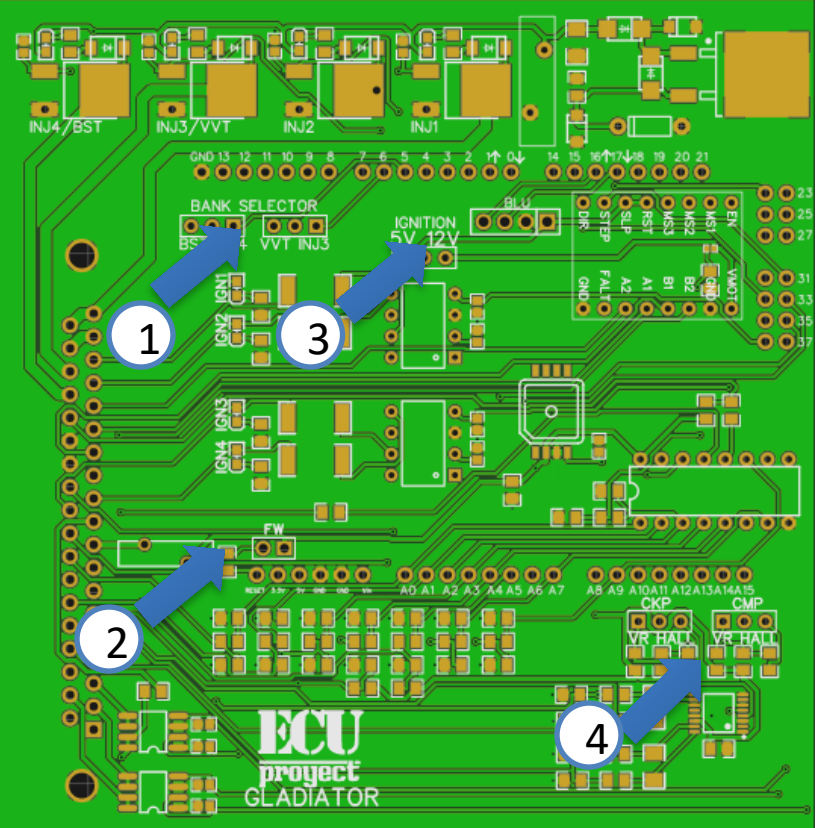

#### **Jumpers (selectores)**

- 1.- Selectores para elegir entre banco de inyeccion o salida especial
- 2.- Remover selector para grabar firmware
- 3.- Selector para elegir salidas de ignicion a 5V o 12V
- 4.- Selectores para elegir modo HALL/OPTICO o VR, pullups se activan de manera automatica para Hall/optico

12V.- alimentacion para ECU (normalmente a switch) GND.- tierra, la tierra es comun para sensores, y demas dispositivos 5V.- Salida de 5V para sensores (TPS, MAP) INJ1.- Banco 1 de inyectores INJ2.- Banco 2 de inyectores VVT/3.- Banco 3 de inyectores / salida VVT BS/4.- Banco 4 de inyectores / salida Boost IGN1, ING2, IGN3, IGN4.- Bancos de ignicion 1,2,3 y 4 FLX.- entrada para sensor Flex Fuel (contenido de etanol) IAT.- sensor de temperatura de entrada de aire CLT.- sensor de temperatura de anticongelante

TPS.- sensor de posicion de cuerpo de aceleracion

LNCH.- entrada para activar launch control (SE ACTIVA CON GND DE LA MISMA ECU)

O2.- entrada para sensor de oxigeno (wideband con controlador o narrowband directo)

O2\_2.- entrada para segundo sensor de oxigeno, o configurable para otro sensor BRO.- entrada para sensor Barometrico (MAP de 1 bar)

VR1+.- entrada de sensor de cigueñal o CKP tipo OPTICO o HALL tambien configurable como VR pulso positivo

VR2+.- entrada de sensor de arbol o CAM tipo OPTICO o HALL tambien configurable como VR pulso positivo

VR1-.- solo se usa en caso de configurar sensor de cigueñal como tipo VR, esta es la entrada de pulso complementario negativo

VR2-.- solo se usa en caso de configurar sensor de arbol como tipo VR, esta es la entrada de pulso complementario negativo

FAN.- salida para ventilador de radiador (usar con relevador)

FP.- salida para bomba de combustible (usar con relevador)

TACH.- salida para tacometro

Out26.- salida programable disponible (usar con relevador)

## Tarjeta VR INTEGRADA

# Map interno opcional de 4bar

## **GLADIATOR GUIA RAPIDA**

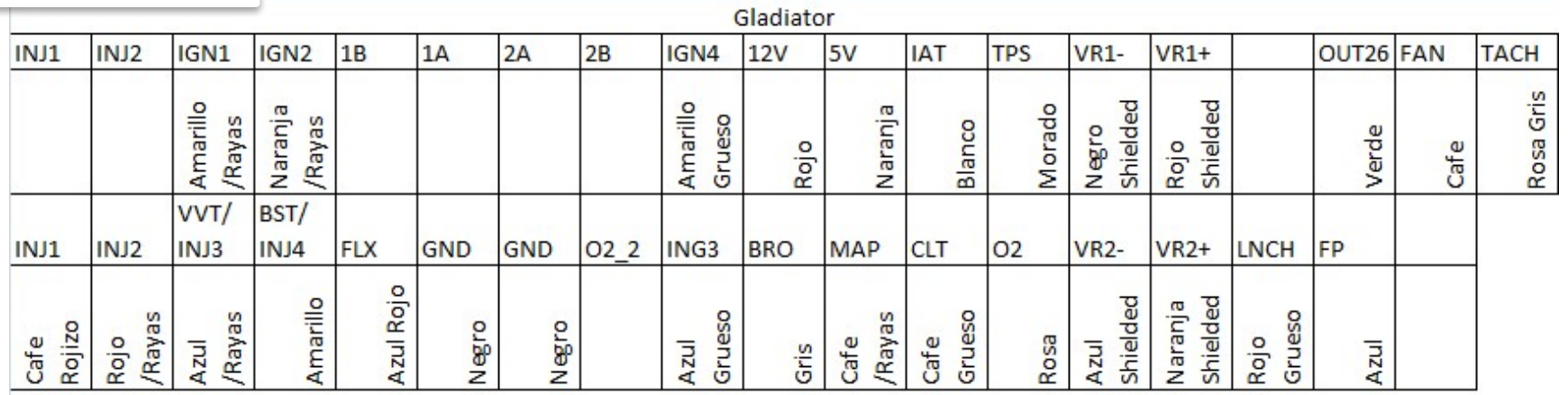

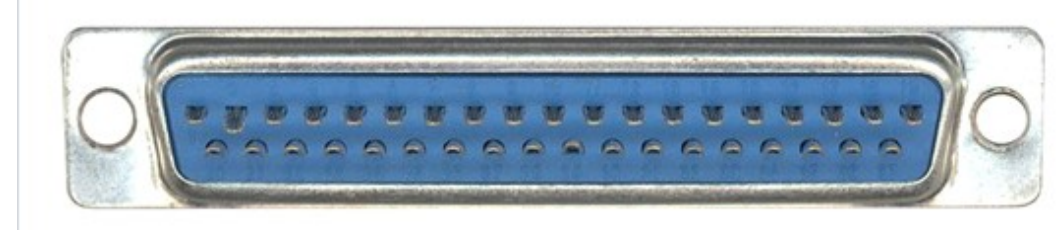

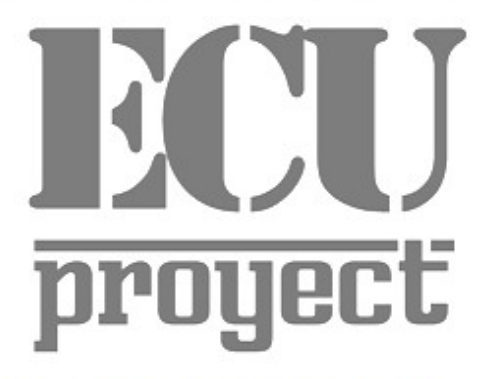

www.facebook.com/ProyectECU/

#### **ADVERTENCIA**

No grabar tunes o archivos de megasquirt en esta ECU, esta ecu NO ES MEGASQUIRT, no es clon de megasquirt tampoco. Por lo que grabar un tune incompatible hara que la ecu no sincronize tiempo y ocurran fallas.

#### **RECOMENDACION:**

Sigue el Tutorial1 y los archivos de proyectECU.com/descargas para conectarte a la ecu y hacer el **Hardware test!** Realiza esto antes de instar la ECU!

# MERCENARY GUIA RAPIDA

Usar Board Layout: UA4C

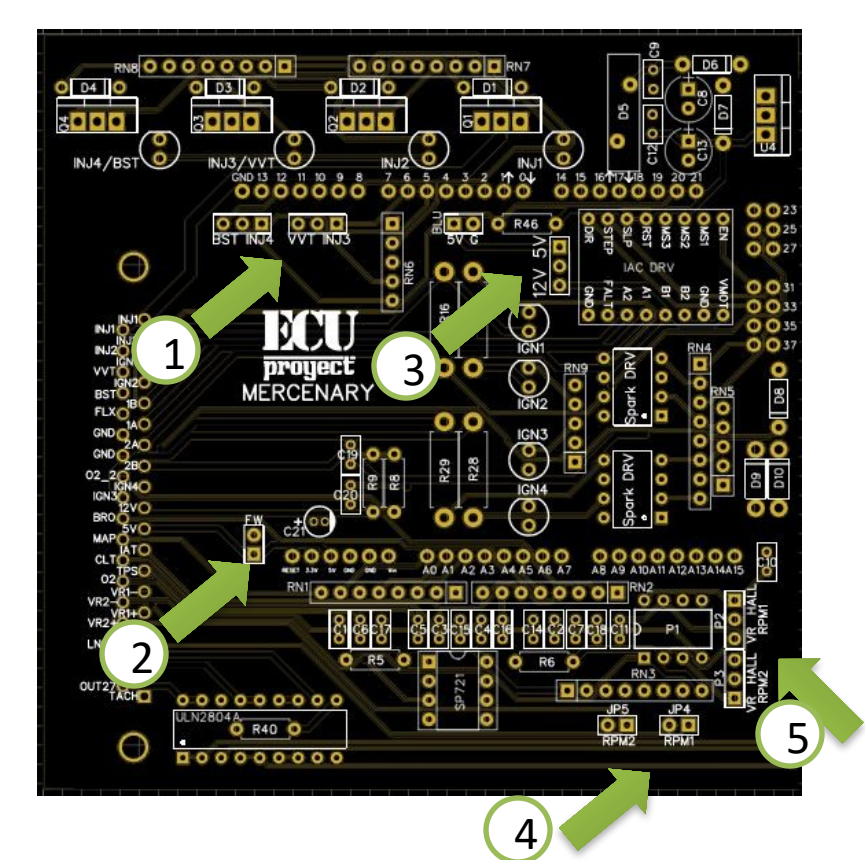

#### **Jumpers (selectores)**

- 1.- Selectores para elegir entre banco de inyeccion o salida especial
- 2.- Remover selector para grabar firmware
- 3.- Selector para elegir salidas de ignicion a 5V o 12V
- 4.- Selectores para elegir usar resistencias de PULL UP de CKP y CAM
- Remover para no usar resistencias (para modo VR)
- 5.- Selectores para elegir modo HALLOPTICO o elegir usar Tarjeta VR

Para OPTICO/HALL colocar selectores de PULLUP y selectores en HALL Para VR remover selectores de PULLUP y selectores en VR

12V.- alimentacion para ECU (normalmente a switch) GND.- tierra, la tierra es comun para sensores, y demas dispositivos

- 5V.- Salida de 5V para sensores (TPS, MAP)
- INJ1.- Banco 1 de inyectores
- INJ2.- Banco 2 de inyectores
- VVT/INJ3.- Banco 3 de inyectores / salida VVT
- BST/INJ4.- Banco 4 de inyectores / salida Boost
- IGN1, ING2, IGN3, IGN4.- Bancos de ignicion 1,2,3 y 4
- FLX.- entrada para sensor Flex Fuel (contenido de etanol)
- IAT.- sensor de temperatura de entrada de aire
- CLT.- sensor de temperatura de anticongelante
- TPS.- sensor de posicion de cuerpo de aceleracion

LNCH.- entrada para activar launch control (SE ACTIVA CON GND DE LA MISMA ECU)

O2.- entrada para sensor de oxigeno (wideband con controlador o narrowband directo)

O2\_2.- entrada para segundo sensor de oxigeno, o configurable para otro sensor BRO.- entrada para sensor Barometrico (MAP de 1 bar)

VR1+.- entrada de sensor de cigueñal o CKP tipo OPTICO o HALL tambien configurable como VR pulso positivo

VR2+.- entrada de sensor de arbol o CAM tipo OPTICO o HALL tambien configurable como VR pulso positivo

VR1-.- solo se usa en caso de configurar sensor de cigueñal como tipo VR, esta es la entrada de pulso complementario negativo

VR2-.- solo se usa en caso de configurar sensor de arbol como tipo VR, esta es la entrada de pulso complementario negativo

FAN.- salida para ventilador de radiador (usar con relevador)

FP.- salida para bomba de combustible (usar con relevador)

TACH.- salida para tacometro

Out26.- salida programable disponible (usar con relevador) Out27.- salida programable disponible (usar con relevador)

# Posicion de la tarjeta VR (opcional)

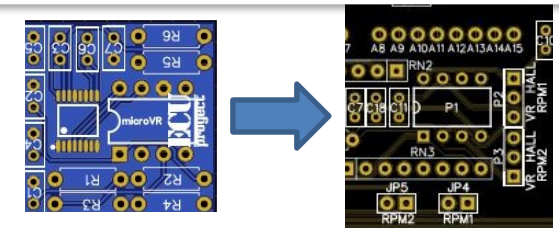

# MERCENARY GUIA RAPIDA

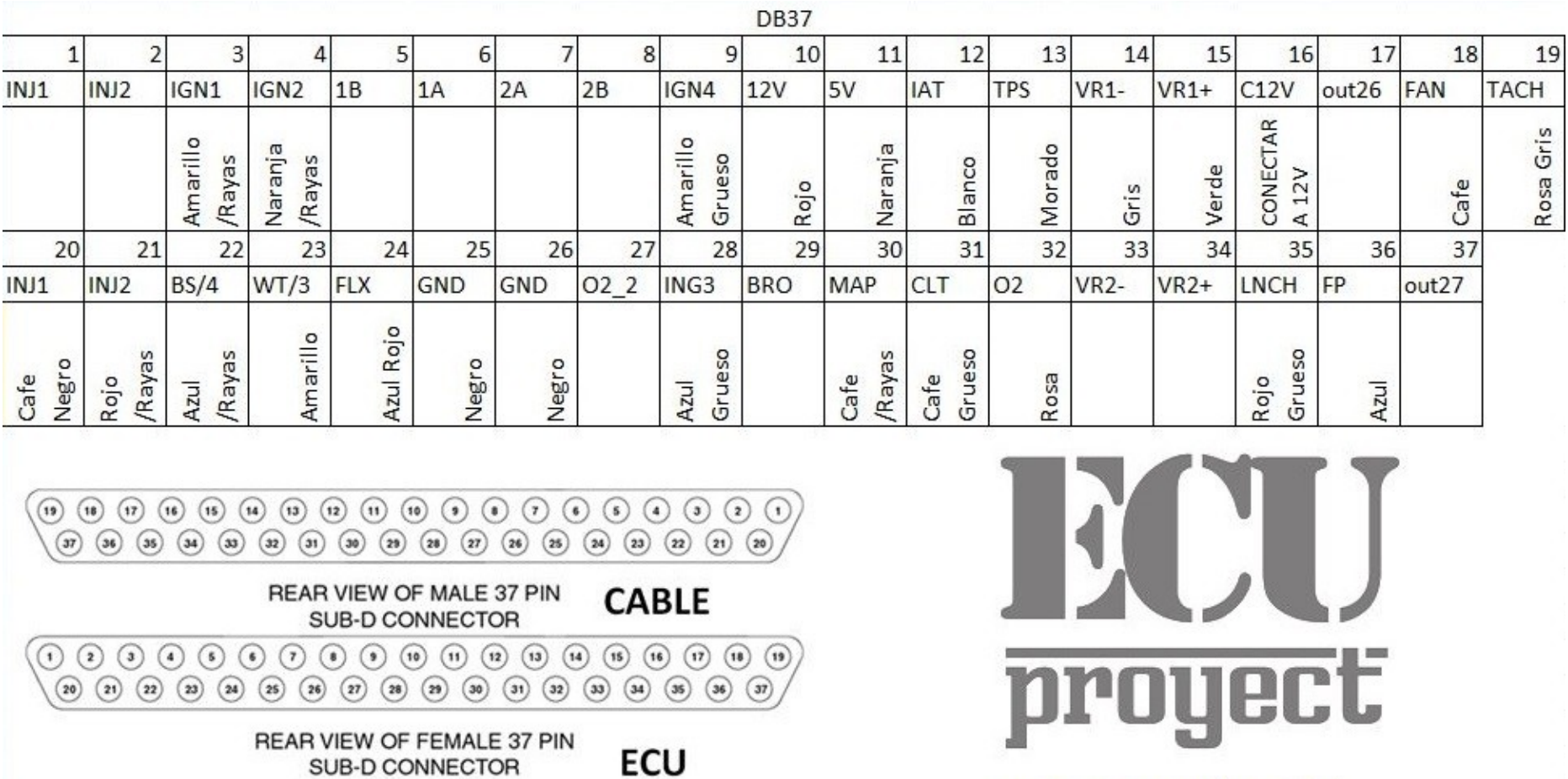

www.facebook.com/ProyectECU/

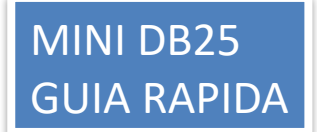

Usar Board Layout: UA4C

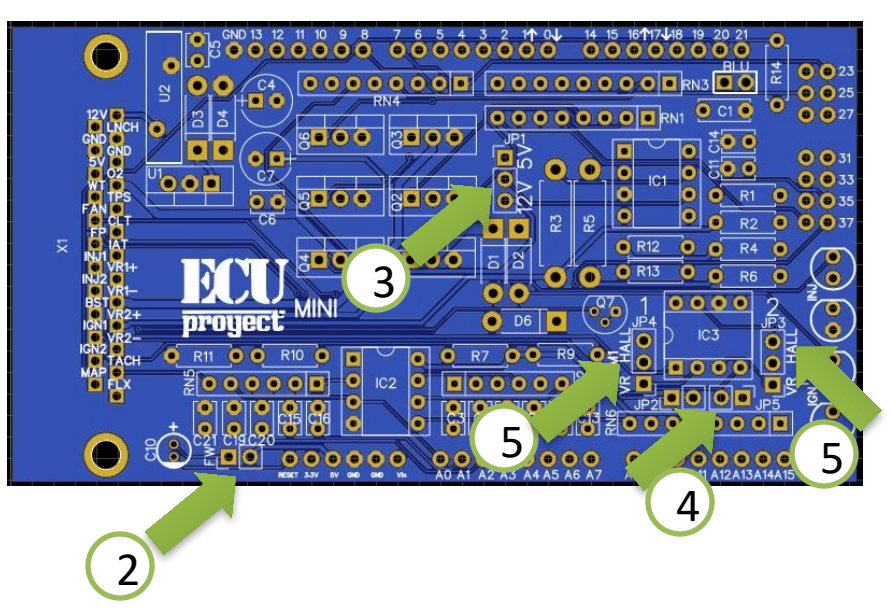

12V.- alimentacion para ECU (normalmente a switch) GND.- tierra, la tierra es comun para sensores, y demas dispositivos 5V.- Salida de 5V para sensores (TPS, MAP) INJ1.- Banco 1 de inyectores INJ2.- Banco 2 de inyectores IGN1, ING2.- Bancos de ignicion 1 y 2 FLX.- entrada para sensor Flex Fuel (contenido de etanol) IAT.- sensor de temperatura de entrada de aire CLT.- sensor de temperatura de anticongelante TPS.- sensor de posicion de cuerpo de aceleracion LNCH.- entrada para activar launch control (SE ACTIVA CON GND DE LA MISMA ECU) O2.- entrada para sensor de oxigeno (wideband con controlador o narrowband directo) VR1+.- entrada de sensor de cigueñal o CKP tipo OPTICO o HALL tambien configurable como VR pulso positivo VR2+.- entrada de sensor de arbol o CAM tipo OPTICO o HALL tambien

configurable como VR pulso positivo

VR1-.- solo se usa en caso de configurar sensor de cigueñal como tipo VR, esta es la entrada de pulso complementario negativo

VR2-.- solo se usa en caso de configurar sensor de arbol como tipo VR, esta es la entrada de pulso complementario negativo

FAN.- salida para ventilador de radiador (usar con relevador)

FP.- salida para bomba de combustible (usar con relevador)

BST.- salida Boost

VVT.- salida VVT

TACH.- salida para tacometro

#### **Jumpers (selectores)**

- 2.- Remover selector para grabar firmware
- 3.- Selector para elegir salidas de ignicion a 5V o 12V
- 4.- Selectores para elegir usar resistencias de PULL UP de CKP y CAM
- Remover para no usar resistencias (para modo VR)
- 5.- Selectores para elegir modo HALLOPTICO o elegir usar Tarjeta VR

Para OPTICO/HALL colocar selectores de PULLUP y selectores en HALL Para VR remover selectores de PULLUP y selectores en VR

### Posicion de la tarjeta VR (opcional)

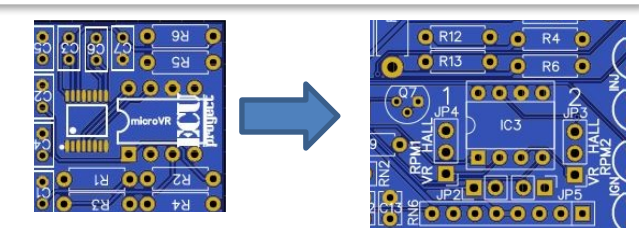

## MINI GUIA RAPIDA

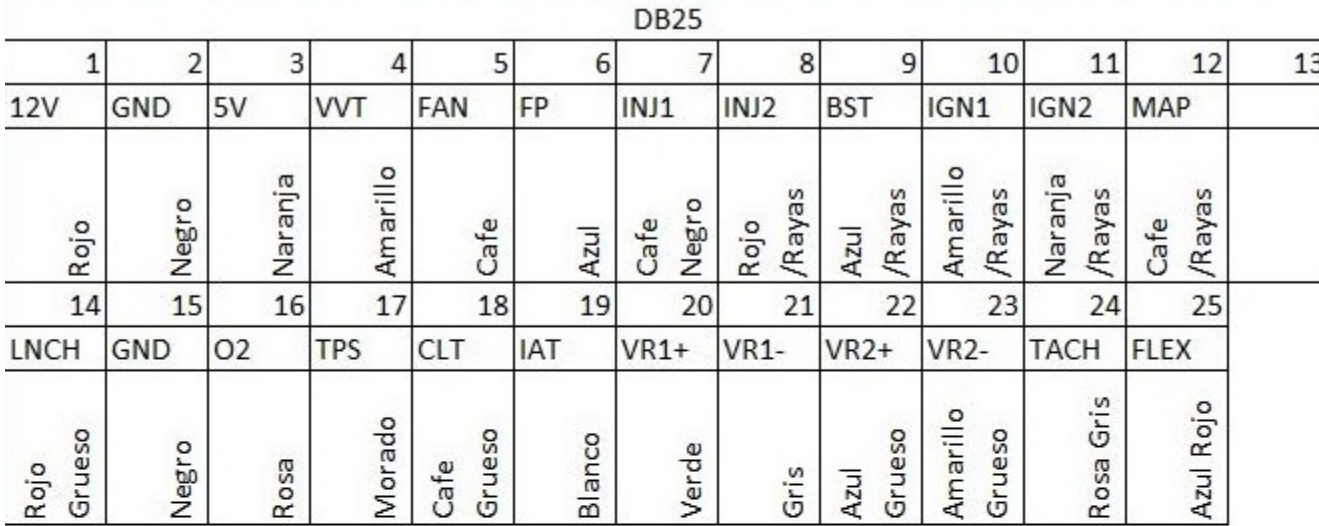

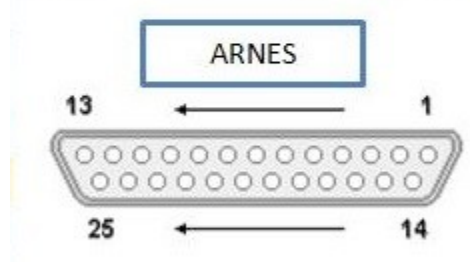

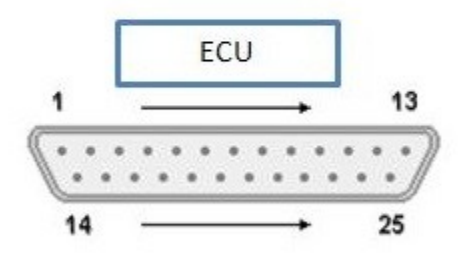

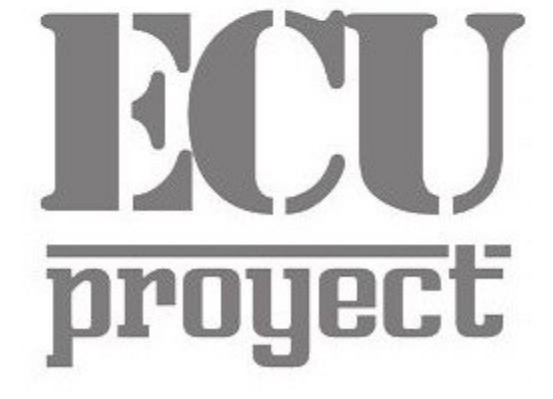

www.facebook.com/ProyectECU/

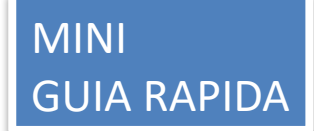

Usar Board Layout: NO2C

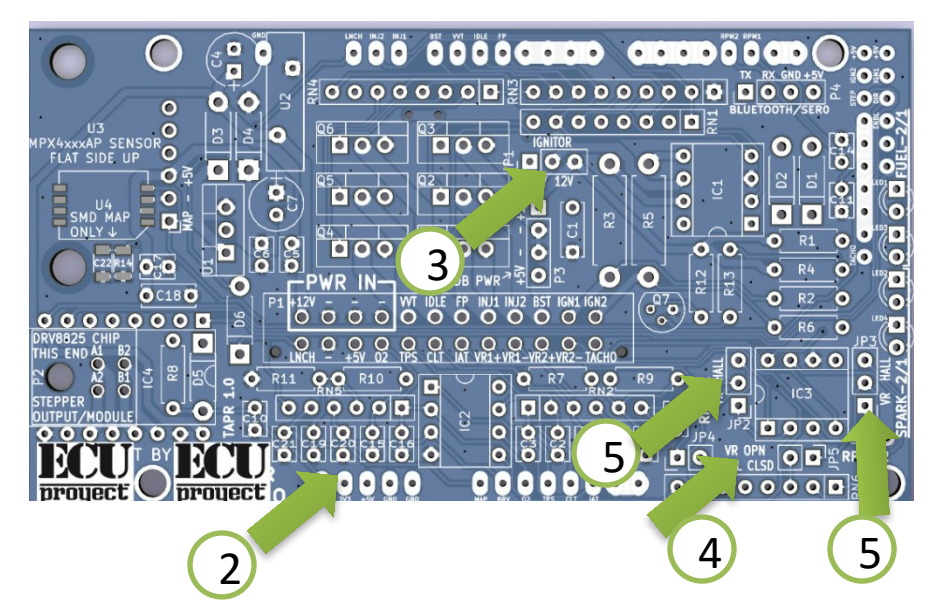

#### **Jumpers (selectores)**

- 2.- Remover selector para grabar firmware
- 3.- Selector para elegir salidas de ignicion a 5V o 12V
- 4.- Selectores para elegir usar resistencias de PULL UP de CKP y CAM
- Remover para no usar resistencias (para modo VR)
- 5.- Selectores para elegir modo HALLOPTICO o elegir usar Tarjeta VR

Para OPTICO/HALL colocar selectores de PULLUP y selectores en HALL Para VR remover selectores de PULLUP y selectores en VR

12V.- alimentacion para ECU (normalmente a switch) GND.- tierra, la tierra es comun para sensores, y demas dispositivos 5V.- Salida de 5V para sensores (TPS, MAP) INJ1.- Banco 1 de inyectores INJ2.- Banco 2 de inyectores

IGN1, ING2.- Bancos de ignicion 1 y 2

IAT.- sensor de temperatura de entrada de aire

CLT.- sensor de temperatura de anticongelante

TPS.- sensor de posicion de cuerpo de aceleracion

LNCH.- entrada para activar launch control (SE ACTIVA CON GND DE LA MISMA ECU)

O2.- entrada para sensor de oxigeno (wideband con controlador o narrowband directo)

VR1+.- entrada de sensor de cigueñal o CKP tipo OPTICO o HALL tambien configurable como VR pulso positivo

VR2+.- entrada de sensor de arbol o CAM tipo OPTICO o HALL tambien configurable como VR pulso positivo

VR1-.- solo se usa en caso de configurar sensor de cigueñal como tipo VR, esta es la entrada de pulso complementario negativo

VR2-.- solo se usa en caso de configurar sensor de arbol como tipo VR, esta es la entrada de pulso complementario negativo

IDLE1.- salida para valvula de ralenti (se puede asignar a otra funcion ej, como salida de ventiladores)

FP.- salida para bomba de combustible (usar con relevador)

BST.- salida Boost

VVT.- salida VVT

TACH.- salida para tacometro

### Posicion de la tarjeta VR (opcional)

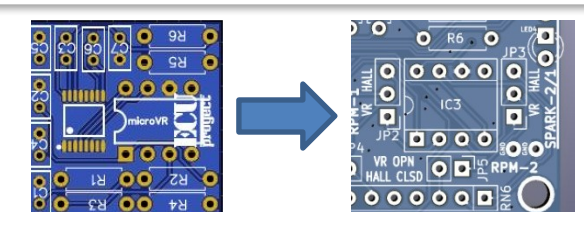

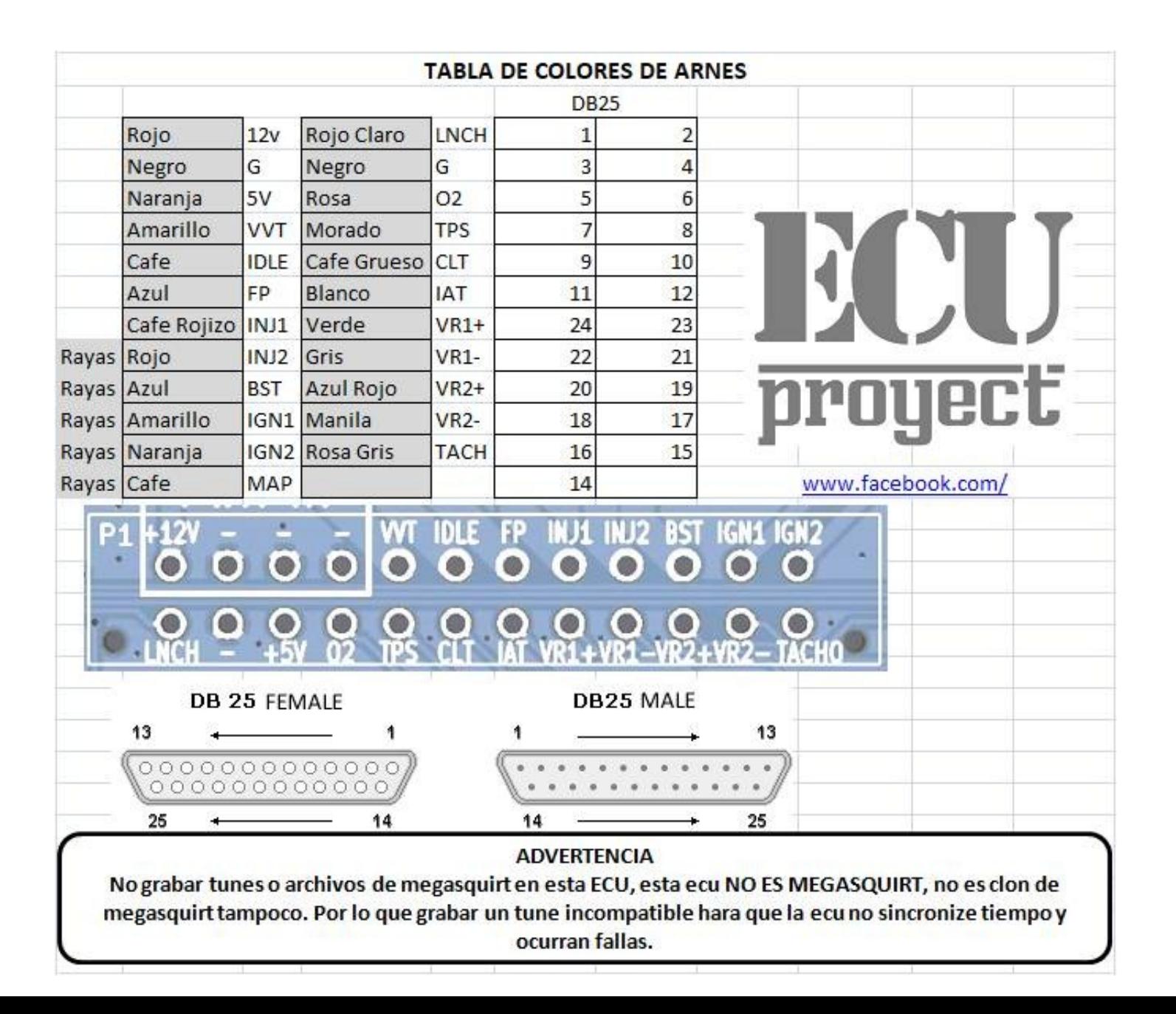